# **openDocumentByURL**

**RELEASE 2.3.0 OR ABOVE**

API to import document by entering URL in the Editor object.

#### **Parameters:**

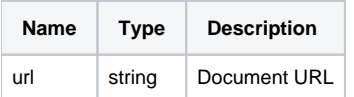

### **Example:**

```
const url = '/resource/test.docx';
editor.openDocumentByURL(url);
```
## **Note) Editor Initialization through Document Conversion Result**

Transfer result data of converting documents in the server (pbData, importPath) when the Editor is initialized.

#### **Example:**

```
const pbData = [10, \ldots]; // PB data received from the server
const importPath = ''; // Path in which the document conversion result exists (it shall be relative path to 
which the browser can access.)
//Use initSEModel after generating Editor object.
const editor = new SynapEditor(...);
editor.initSEModel({
   ...
   pbData,
   importPath,
    ...
}) {
    ...
}
```